# <span id="page-0-0"></span>Floating-point numbers

Ágnes Baran, Csaba Noszály

**Ágnes Baran, Csaba Noszály ` [Floating-point numbers](#page-36-0)** 1/37

**K ロ ▶ K 倒 ▶** 

ミメ メミメー

Þ

On-line documentation:

- [Octave at www.gnu.org](https://www.gnu.org/software/octave/)
- [Matlab at www.mathworks.com](https://www.mathworks.com/help/matlab/ )

**K ロ ▶ K 倒 ▶** 

重き メラメー

 $-4$ 

Þ

You can write expressions,statements in the command window:

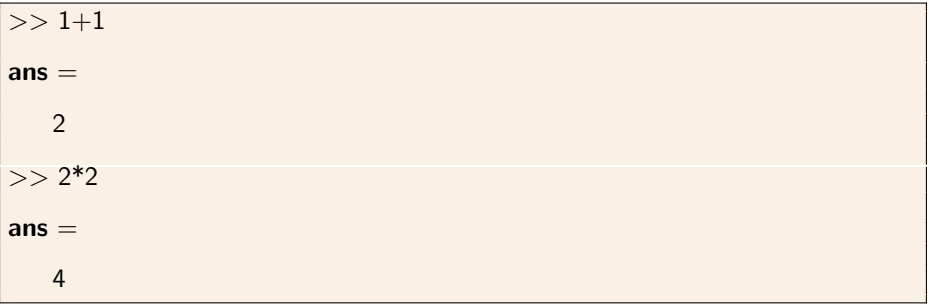

The result will get into the variable named ans , unless we used assignment.

We can define our own variables:

 $>> a=2*3$  $a =$ 6  $\rightarrow$  b=3; c=a+b;

As you see, writing a semicolon after the expression, will turn off echoing the result - although the evaluation will be done. The value of a variable can be accessed by typing its name:

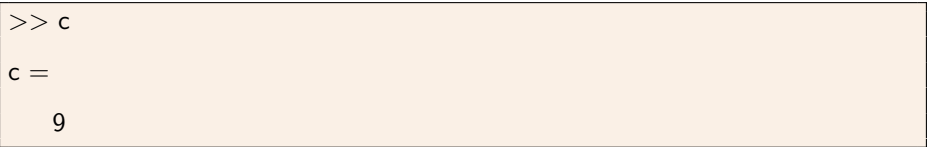

イロト イ押 トイヨ トイヨ トー

# Variable names

- For the name of a variable one can use a sequence of characters that begins with a letter (of the english alphabet), and consists only of letters, digits and underscores. It is case sensitive!
- If it is forbidden (and impossible) to use for naming variables the so called keywords: if, for, while, function, ... . For a full list keywords type iskeyword .
- If it is strongly discouraged (but possible) to use the names of the so called built-in's: size,sin,cos,exp,...
- You can query the system about the existence of a particular name: exist cos
- **Nou can destroy a variable with:** clear yourVariableName You can destroy all variables in the workspace with: clear all
- **for further details, see [Variable names](https://www.mathworks.com/help/matlab/matlab_prog/variable-names.html)**.

イロン イ何ン イヨン イヨン 一重

# Relational operators

The result of a comparison is a logical  $1$  (=true) or logical  $0$  (=false).

- **a**  $\leq$  **b** is true iff. a is less than b
- $a$  <=b is true iff. a is less than or equal to b
- $a$ >b is true iff. a is greater than b
- **a**  $\ge$ =b is true iff. a is greater than or equal to b
- $\blacksquare$  a==b is true iff. a is equal to b
- a $∼=$ b is true iff. a is not equal to b

For matrices of the same size the comparison is performed elementwise, i.e. comparing elements in the same location. The result is a logical matrix of the same shape.

イロト イ押 トイヨト イヨト 一国

script : A series of commands that you write into a file. It can be executed as a complete unit.

Open in the editor window a new script and write our program here.

Comments: Everything is ignored (not parsed,executed) after the % sign.

- $\blacksquare$  Note that each of the statements are executed as it were typed in the command window, so without using ; the results are printed on the screen.
- Save the file.
- Execute the script: either by pressing the run button in the top of editor window, or switching back to the command window by typing the name of script (without the .m extension)

イロメ イ母メ イヨメ イヨメーヨ

# The for-loop

for variable  $=$  vector statements end

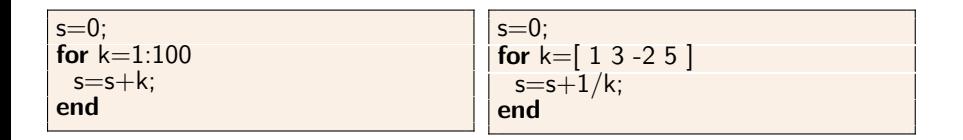

$$
s=0;\nfor k=100:-3:1\ns=s+k^2\nend
$$

**Ágnes Baran, Csaba Noszály ` [Floating-point numbers](#page-0-0)** 8/37

メロトメ 御 トメ 君 トメ 君 トッ 君

## The while-loop

while logical-expression statements end

 $s=0; k=1;$ while  $k \leq 100$  $s=s+k; k=k+1;$ end s=1; k=10; while  $k>1$  $s=s*k$ ;  $k=k-1$ : end

$$
s=0; k=100; \nwhile k>=1 \ns=s+k^2; k=k-3; \nend
$$

Agnes Baran, Csaba Noszály **a nagy a film a [Floating-point numbers](#page-0-0)** 6 a component of the state 1 and 37 and 37 and 37 and 37 and 37 and 37 and 37 and 38 and 38 and 38 and 37 and 37 and 37 and 37 and 37 and 37 and 37 and 37

イロト イ部 トイをトイをトーを

# How can we trust in machine computations?

### Exercise 1

Examine the value of the (logical) expression:  $0.4 - 0.5 + 0.1 == 0$ . What is the value of  $0.1 - 0.5 + 0.4 == 0$  ?

#### Exercise 2

What is the theoretical (expected) value of  $x$  after performing the following algorithm:

 $x=1/3$ ; for  $i=1.40$  $x=4*x-1$ : end

イロト イ押 トイヨ トイヨ トー

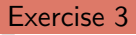

Examine values of the following expressions:

$$
2^{66} + 1 == 2^{66}, 2^{66} + 100 == 2^{66}, 2^{66} + 10000 == 2^{66}
$$

#### Exercise 4

What are the results of algorithms below?

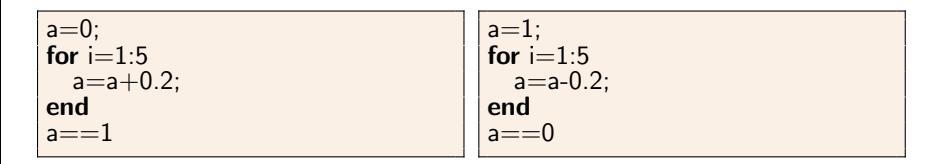

#### Try to explain!

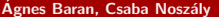

∍

イロト イ押 トイヨ トイヨ トー

# Floating point numbers

### Example

 $a = 10$ 

$$
0.3721 = \frac{3}{10} + \frac{7}{10^2} + \frac{2}{10^3} + \frac{1}{10^4}
$$

$$
21.65 = 0.2165 \cdot 10^2 = \left(\frac{2}{10} + \frac{1}{10^2} + \frac{6}{10^3} + \frac{5}{10^4}\right) \cdot 10^2
$$

 $a = 2$ 

$$
0.1101 = \frac{1}{2} + \frac{1}{2^2} + \frac{0}{2^3} + \frac{1}{2^4}
$$
  

$$
0.001011 = 0.1011 \cdot 2^{-2} = \left(\frac{1}{2} + \frac{0}{2^2} + \frac{1}{2^3} + \frac{1}{2^4}\right) \cdot 2^{-2}
$$

目

イロメ イ団 メイモメ イモメー

# Floating point numbers

The form of non-zero floating point numbers:

$$
\pm a^k \left( \frac{m_1}{a} + \frac{m_2}{a^2} + \cdots + \frac{m_t}{a^t} \right)
$$

where

 $a > 1$  is an integer, the base,

 $t > 1$  is an integer, the length of the mantissa

 $k_-\leq k\leq k_+$  are integers, k is the characteristic,  $k_-\leq 0$  and  $k_{+} > 0$  are fixed.

 $1 \leq m_1 \leq a-1$  is an integer, (the number is in normalized form)

 $0 \le m_i \le a-1$  is an integer, for  $i = 2, \ldots, t$ 

K ロ ▶ K @ ▶ K 할 ▶ K 할 ▶ - 할 → 9 Q @

In short:

# $\pm |k|m_1, \ldots, m_t$

The set of the representable numbers is uniquely determined by the numbers

$$
\mathsf{a},\mathsf{t},\mathsf{k}_-,\mathsf{k}_+
$$

メロトメ 御 トメ 君 トメ 君 トッ 君

### Example

Let  $a = 2$ ,  $t = 4$ ,  $k_- = -3$ ,  $k_+ = 2$ .

■ Compute the floating-point form the numbers below:

0.6875, 0.8125, 3.25, 0.875

Of how many positive, normalized numbers can be represented in the given system?

K ロ ▶ K @ ▶ K 할 ▶ K 할 ▶ - 할 → 9 Q @

#### **Facts** For a given  $a, t, k_-, k_+$

the largest (positive) representable number:

$$
M_{\infty} = a^{k_{+}} \left( \frac{a-1}{a} + \frac{a-1}{a^{2}} + \dots + \frac{a-1}{a^{t}} \right) =
$$
  
=  $a^{k_{+}} \left( 1 - \frac{1}{a} + \frac{1}{a} - \frac{1}{a^{2}} + \dots + \frac{1}{a^{t-1}} - \frac{1}{a^{t}} \right) =$   
=  $a^{k_{+}} \left( 1 - a^{-t} \right)$ 

the smallest (positive) representable number:

$$
\varepsilon_0=a^{k_-}\left(\frac{1}{a}+0+\cdots+0\right)=a^{k_--1}
$$

subnormal numbers: if  $k = k_-\,$  and  $m_1 = 0$ .

Agnes Baran, Csaba Noszály **a characterization and [Floating-point numbers](#page-0-0)** 16 / 37

 $\mathbf{A} \equiv \mathbf{A} + \mathbf{A} + \mathbf{B} + \mathbf{A} + \mathbf{B} + \mathbf{A} + \mathbf{B} + \mathbf{A}$ 

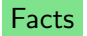

 $\blacksquare$  The number  $\blacksquare$  is always representable:

$$
1=a^1\cdot \frac{1}{a}
$$

or

$$
\mathbf{1}=[+|1|1,0,\ldots,0]
$$

**The right neighbour of 1:** 

$$
1+\varepsilon_1=[+|1|1,0,\ldots,0,1]
$$

or

$$
1+\varepsilon_1=a\left(\frac{1}{a}+0+\cdots+0+\frac{1}{a^t}\right)=1+a^{1-t}
$$

that is  $\varepsilon_1 = a^{1-t}$  (the machine epsilon)

Agnes Baran, Csaba Noszály **a nagy a [Floating-point numbers](#page-0-0)** 17 / 37 / 37 / 37 / 37

K ロ ▶ K 리 ▶ K 로 ▶ K 로 ▶ - 로 - K 이익(연

#### Exercise 5

- (a) Write a code that computes the machine epsilon!
- (b) Read the help of the function eps! What is the value of  $eps(1)$ ?

### Exercise 6

- (a) Write a code that computes  $\varepsilon_0!$
- (b) What is the value of  $eps(0)?$

Exercise 7 Examine the values of realmin and realmax! What is realmin('single') and realmax('single')?

∢ロ ▶ ∢母 ▶ ∢ ヨ ▶ ∢ ヨ ▶ ...

The IEEE floating point standard:

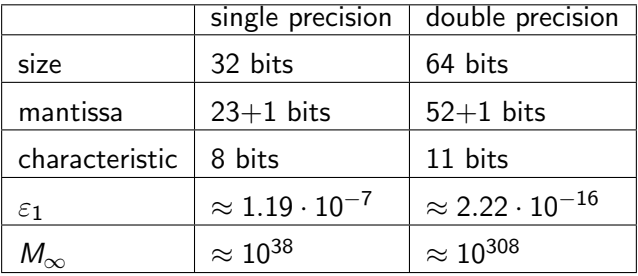

Note that here  $m_1$  is 1 (a constant), so it is not stored explicitly. For the sign 1 bit is reserved.

 $\Rightarrow$ 

イロト イ押 トイヨ トイヨ トー

<span id="page-19-0"></span>For a given  $a, t, k_+, k_-$  the floating-point numbers is finite subset of the real interval  $[-M_{\infty}, M_{\infty}]$ 

#### Exercise 8

Let  $a = 2$ ,  $t = 4$ ,  $k_- = -3$ ,  $k_+ = 2$ .

- (a) Draw all positive (normalized) numbers from the system!
- (b) What is the value of  $M_{\infty}$ ,  $\varepsilon_0$  és  $\varepsilon_1$ ?
- (c) What is the distance of two neighbouring numbers?

イロン イ何ン イヨン イヨン 一重

<span id="page-20-0"></span>Example

The set of all positive normalized numbers in the system  $a = 2, t = 4, k_- = -3, k_+ = 2$ 

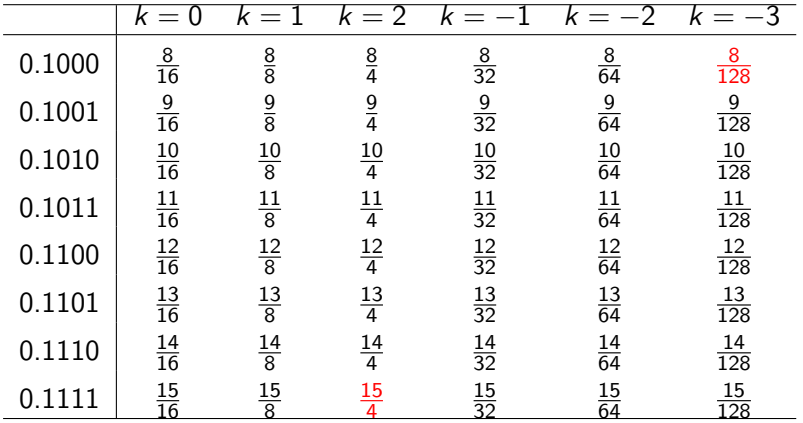

$$
M_{\infty} = 2^2(1 - 2^{-4}) = \frac{15}{4}
$$
 and  $\varepsilon_0 = 2^{-3-1} = \frac{1}{16} \left( = \frac{8}{128} \right)$ 

一番

동 > 'K 동 >

<span id="page-21-0"></span>Let  $y = a^k \cdot 0.m_1m_2...m_t$ .

The closest number that is greater than  $\nu$  is in distance:

$$
a^k \cdot \frac{1}{a^t} = a^{k-t}
$$

Bigger characteristic means bigger distance (stepsize) between neighbouring numbers.

If  $k > t$ , then the stepsize is larger than 1.

KED KAP KED KED E LOQO

### Exercise 9

Examine again the values of the following expressions:

$$
2^{66} + 1 == 2^{66}, 2^{66} + 10 == 2^{66}, 2^{66} + 100 == 2^{66},
$$
  

$$
2^{66} + 1000 == 2^{66}, 2^{66} + 10000 == 2^{66}
$$

Try to find the smallest  $n > 0$  for which  $2^{66} + n = 2^{66}$  is false! What is the value of eps(2ˆ66)?

э

イロト イ押 トイヨ トイヨ トー

For double precision  $(t = 53)$ :

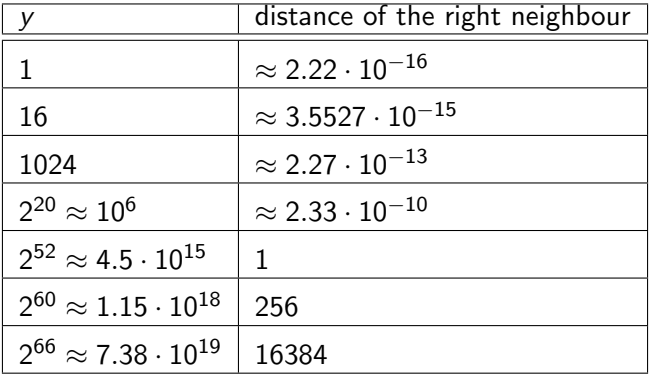

メロメメ 御 メメ きょくきょうき

Not all numbers has an exact representation in a floating point number system.

#### Example

The binary representation of  $\frac{1}{10}$ :

0.0001100110011001100....

The binary representation of  $\frac{1}{3}$ :

0.0101010101010....

KED KAP KED KED E LOQO

# Rounding

Let  $x \in [-M_\infty, M_\infty]$  a real number, and denote by  $f(x)$  the corresponding floating-point number.

Regular rounding

$$
fl(x) = \begin{cases} 0, & \text{if } |x| < \varepsilon_0 \\ \text{among the nearest floating point} \\ \text{numbers to } x, \text{ the larger} \\ \text{in absolute value}, & \text{if } |x| \ge \varepsilon_0 \end{cases}
$$

Cutting, choping

$$
fl(x) = \begin{cases} 0, & \text{if } |x| < \varepsilon_0 \\ \text{the nearest floating point} \\ \text{number towards zero, if } |x| \ge \varepsilon_0 \end{cases}
$$

Agnes Baran, Csaba Noszály **a characterization and [Floating-point numbers](#page-0-0)** 26 / 37

 $\equiv$ 

**≮ロト (何) (日) (日)** 

Remark

The rounding rules implemented in todays processors are more involved. For simplicity we will use the rules above.

 $\equiv$ 

イロト イ押 トイヨ トイヨ トー

#### Example

Let  $a = 2$ ,  $t = 4$ ,  $k = -3$ ,  $k_{+} = 2$ . What is  $f(0.1)$  in case of choping and regular rounding?

From the binary expansion of 0.1, we get the form:

 $2^{-3} \cdot 0.1100110011001100...$ 

Regular rounding:

$$
fl(0.1) = 2^{-3} \cdot 0.1101
$$

Choping:

 $fl(0.1) = 2^{-3} \cdot 0.1100$ 

KED KAP KED KED E LOQO

Exercise 10 Let  $a = 2$ ,  $t = 4$ ,  $k = -3$ ,  $k_{+} = 2$ . Compute the corresponding floating point numbers for:

$$
0.4, \quad 0.3, \quad \frac{1}{3}, \quad 0.7, \quad \frac{1}{32}
$$

#### Exercise 11

Examine the value of expression  $0.4 - 0.5 + 0.1 == 0!$  Explain! Examine the value of expression  $0.1 - 0.5 + 0.4 == 0$ ! Explain!

イロン イ何ン イヨン イヨン 一重

### Exercise 8 (cont.)

Let  $a = 2$ ,  $t = 4$ ,  $k_-=3$ ,  $k_+=2$ . Try to find positive  $x \neq y$  floating point numbers, for which:

(f)  $x + y < M_{\infty}$ , but  $x + y$  is not a floating point number. (g)  $f(x + y) = x$ .

KED KAP KED KED E LOQO

#### Exercise 12 What will be the value of  $x$  after executing the code below?

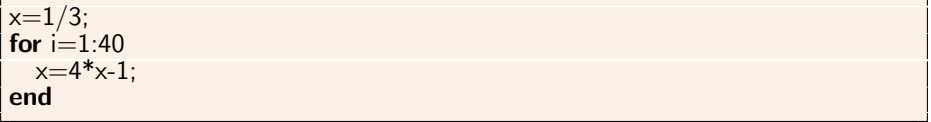

Why is so different what we see?

**K ロ ト K 何 ト K** 

医氯化氢 医心室

#### Exercise 13

The code below modifies and restores the value of  $x$  by successive squarerooting and squareing. In theory  $x$  remains the same. What we see in practice? Why?

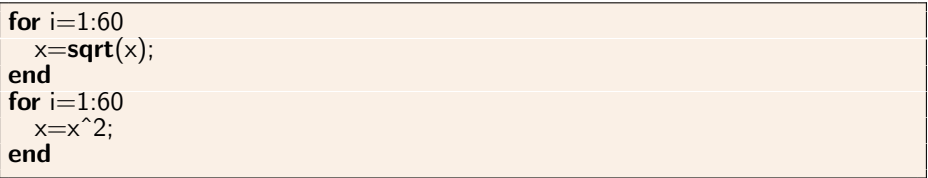

э

化重新润滑脂

**∢ ロ ▶ ( 伊 )** 

# Rounding

Estimating the absolute error in case of regular rounding :

$$
|f|(x)-x| \leq \begin{cases} \varepsilon_0, & \text{ ha } |x| < \varepsilon_0 \\ \frac{1}{2}\varepsilon_1|x|, & \text{ ha } |x| \geq \varepsilon_0 \end{cases}
$$

in case of choping :

$$
|f|(x)-x| \leq \begin{cases} \varepsilon_0, & \text{ha } |x| < \varepsilon_0 \\ \varepsilon_1|x|, & \text{ha } |x| \geq \varepsilon_0 \end{cases}
$$

**Ágnes Baran, Csaba Noszály ` [Floating-point numbers](#page-0-0)** and the state of the state 33/37

Þ

**K ロ ▶ K 御 ▶ K 君 ▶ K 君 ▶** 

# Rounding

Estimating the relative error in case of regular rounding :

$$
\frac{|f f(x) - x|}{|x|} \leq \frac{1}{2} \varepsilon_1
$$

in case of choping :

$$
\frac{|f|(x)-x|}{|x|}\leq \varepsilon_1
$$

Þ

**K ロ ▶ K 御 ▶ K 君 ▶ K 君 ▶** 

### Example

Let  $a = 10$ ,  $t = 3$ . Assuming 1 spare digit compute  $fl(x + v) =$ !  $x=0.425\cdot 10^{-1}$ ,  $y=0.677\cdot 10^{-2}$ 

 $\mathcal{y} \rightarrow \mathcal{y} = 0.0677 \cdot 10^{-1} \quad \textbf{(1 spare digit)}$ 

 $x + y = 0.425 \cdot 10^{-1} + 0.0677 \cdot 10^{-1} = 0.4927 \cdot 10^{-1}$ 

$$
fl(x+y) = \begin{cases} 0.492 \cdot 10^{-1}, & \text{choping} \\ 0.493 \cdot 10^{-1}, & \text{regular rounding} \end{cases}
$$

Agnes Baran, Csaba Noszály **a chatachair a [Floating-point numbers](#page-0-0)** 35 / 37 and 35 / 37

KED KAP KED KED E LOQO

Denote by  $\triangle$  one of the  $+,-,*/$  , let x and y floating point numbers. Assuming that the computer performs the operations exactly and assigns a floating point number to the result. Then in case of regular rounding we have:

$$
|f|(x\triangle y)-x\triangle y|\leq \begin{cases} \varepsilon_0, & \text{if } |x\triangle y|<\varepsilon_0\\ \frac{1}{2}\varepsilon_1|x\triangle y|, & \text{if } |x\triangle y|\geq \varepsilon_0 \end{cases}
$$

in case of choping we have:

$$
|f|(x\triangle y)-x\triangle y|\leq \begin{cases} \varepsilon_0, & \text{if } |x\triangle y|<\varepsilon_0\\ \varepsilon_1|x\triangle y|, & \text{if } |x\triangle y|\geq \varepsilon_0 \end{cases}
$$

Agnes Baran, Csaba Noszály **a characterizat a [Floating-point numbers](#page-0-0)** 36 / 37

**≮ロト (何) (日) (日)** 

<span id="page-36-0"></span>
$$
|x\triangle y| > M_{\infty} \quad \implies \textbf{overflow}
$$
\n
$$
|x\triangle y| < \varepsilon_0 \quad \implies \textbf{underflow}(\mathit{f}l(x\triangle y) = 0)
$$

Agnes Baran, Csaba Noszály **[Floating-point numbers](#page-0-0)** 37 / 37 / 37 / 37 / 37

K ロ ▶ K 御 ▶ K 聖 ▶ K 聖 ▶ │ 聖 │ 約 9 0 ℃